## **Malware**

The **Malware** page shows threat intelligence on malware.

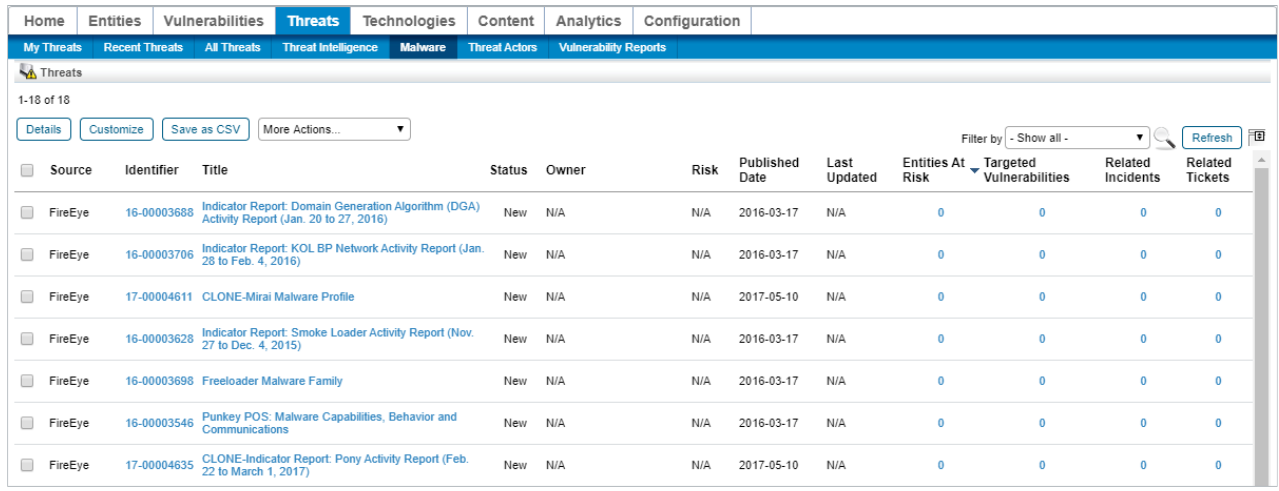

The Malware page.

The default sorting is by Entity at Risk, then Targeted Vulnerabilities, then Related Incidents, and then Risk in descending order. Each of the columns is sortable in ascending or descending order.